## Optional Subgroups in m-Fin REVENUE AND EXPENDITURE TOTAL [1]

September 21, 2012 by Carl Sorenson [2]

We've added an optional prompt to **m-Fin REVENUE AND EXPENDITURE TOTAL** that can subgroup the funds by either org, program, or project. This functionality helps me win over a few more FishNet users.

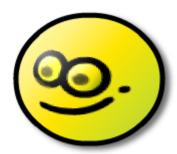

Sound interesting? Come test it in Cognos QA (if you have other windows open to production you may need to close them). **[08-Oct-2012 The report is now in production.]** You will find this new prompt on the second page of prompting, available via the *Next* button.

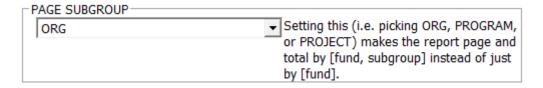

Post a comment at the bottom of this blog post to let us know the results of your testing.

We are working on something else in Cognos QA that sometimes will cause a prompt for data source connection. If you encounter this prompt, select the *ciw* data source connection.

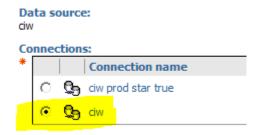

## **Display Title:**

Optional Subgroups in m-Fin REVENUE AND EXPENDITURE TOTAL **Send email when Published:** 

No

Source URL: https://www.cu.edu/blog/m-fin/optional-subgroups-m-fin-revenue-and-expenditure-total

## Links

- $\hbox{[1] https://www.cu.edu/blog/m-fin/optional-subgroups-m-fin-revenue-and-expenditure-total}\\$
- [2] https://www.cu.edu/blog/m-fin/author/1555